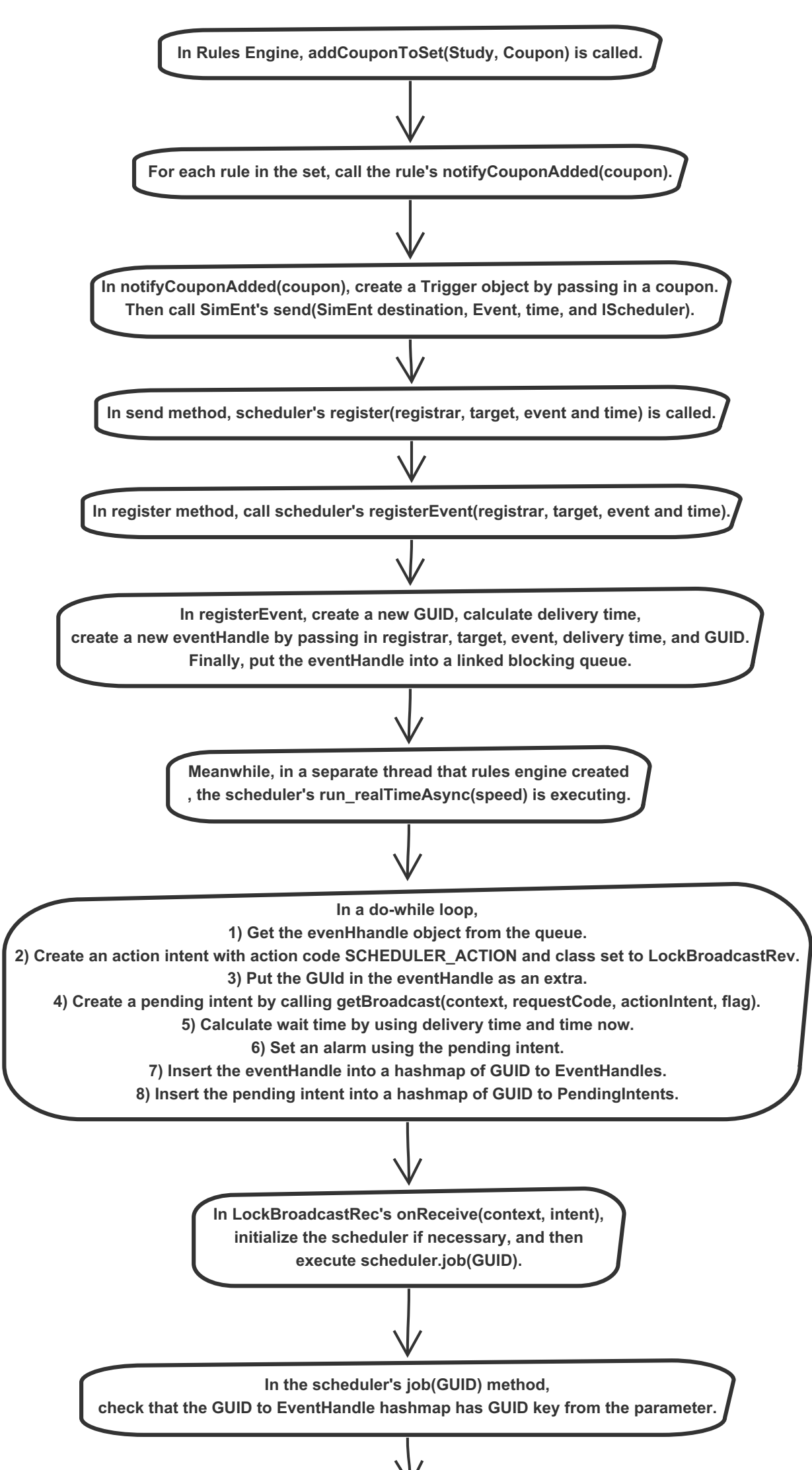

## **(A14) Scheduler**

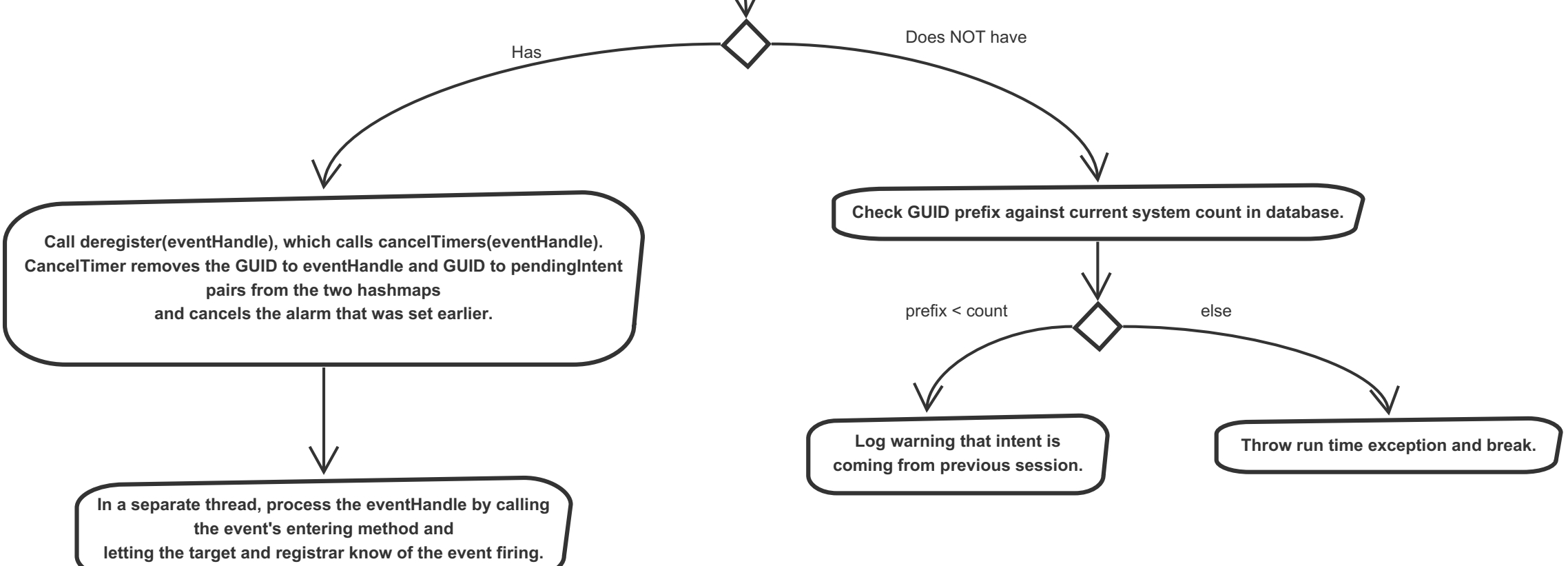